# State Monad – Methods (6B)

| Copyright (c) 2016 - 2018 Young W. Lim.  Permission is granted to copy, distribute and/or modify this document under the terms of the GNU Free Documentation License, Version 1.2 or any later version published by the Free Software Foundation; with no Invariant Sections, no Front-Cover Texts, and no Back-Cover Texts. A copy of the license is included in the section entitled "GNU Free Documentation License". |
|----------------------------------------------------------------------------------------------------|
|                                                                                                    |
|                                                                                                    |
|                                                                                                    |
|                                                                                                    |

This document was produced by using LibreOffice.

#### Based on

Haskell in 5 steps

https://wiki.haskell.org/Haskell\_in\_5\_steps

#### put changes the current state

```
put :: s -> State s a
put ns = state $ \_ -> ((), ns)
```

Given a wanted state new State (ns),

#### put generates a state processor

- <u>ignores</u> whatever the <u>state</u> it receives,
- updates the state to ns
- doesn't care about the result of this processor
- all we want to do is to <u>change</u> the <u>state</u>
- the tuple will be ((), ns)
- (): the universal placeholder value.

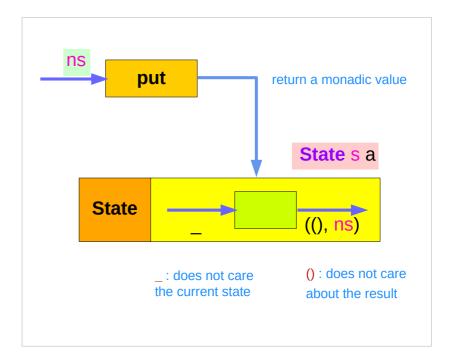

#### **get** gives the current state :

```
get :: State s s
get = state $ \s -> (s, s)
```

#### get generates a state processor

- gives back the state s0
- as a result and as an updated state (s0, s0)
- the state will remain unchanged
- a <u>copy</u> of the <u>state</u> will be made available through the <u>result</u> returned

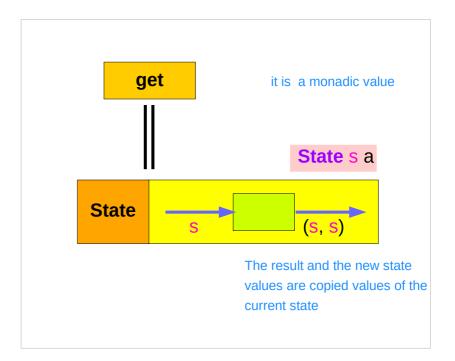

### put returns a monadic value

```
put :: s -> State s a
put s :: State s a

put newState = state $ \_ -> ((), newState)

-- setting a state to newState
-- regardless of the old state
```

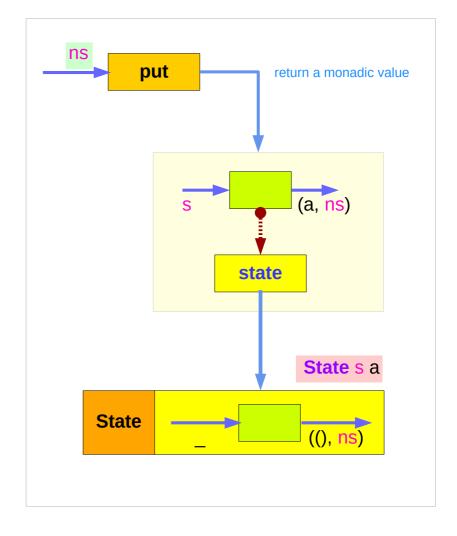

https://en.wikibooks.org/wiki/Haskell/Understanding monads/State

-- setting the result to ()

### get is a monadic value

```
get :: State s s

get = state $ \s -> (s, s)

-- getting the current state s
-- also setting the result to s
```

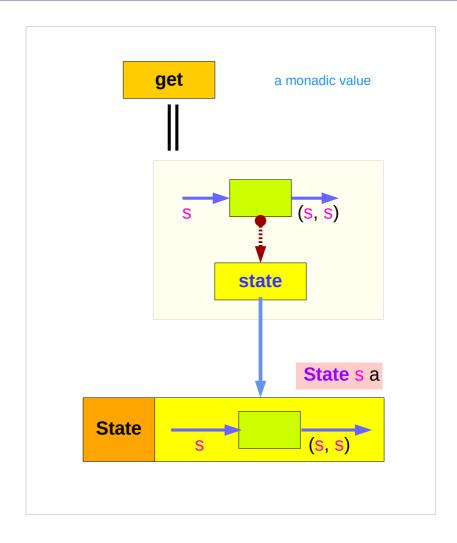

### Running put

```
put :: s -> State s a
put s :: State s a

put newState = state $ \_ -> ((), newState)

runState (put ns) s0

runState (put 5) 1
((),5)
```

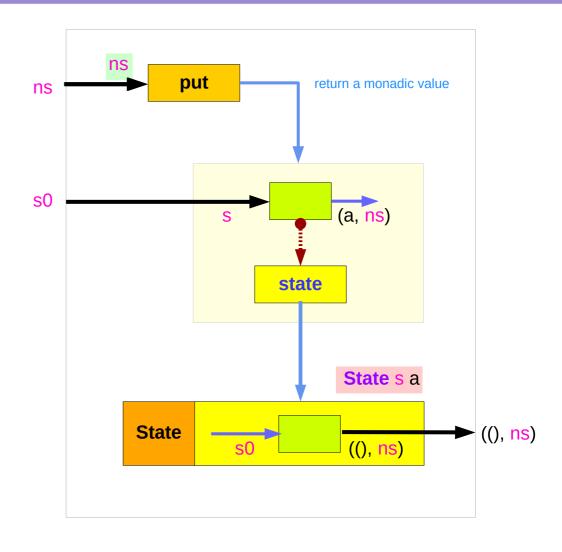

# Running get

```
get :: State s s

get = state $ \s -> (s, s)

runState (get) s0

runState (get) 1
(1,1)
```

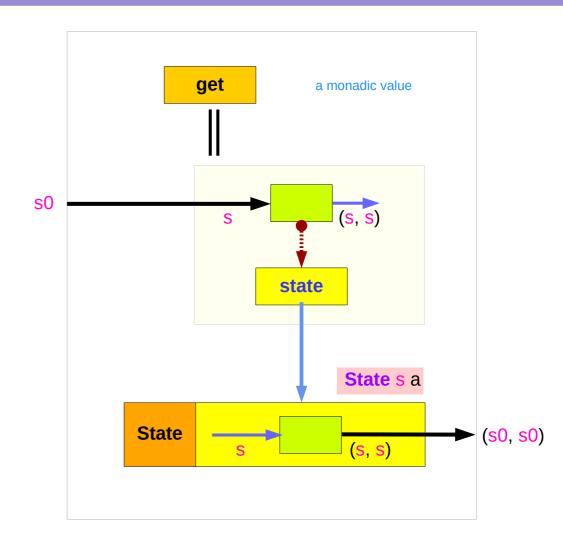

#### Example codes (1)

```
import Control.Monad.Trans.State
                                                               runState (put 1 >> get >> put 2 >> get ) 0
                                                               (2,2)
runState get 1
                                                               runState (get >= \ln -> put (n+1) >> return n) 0
(1,1)
                                                               (0,1)
runState (return 'X') 1
('X',1)
                                                               inc = get >= \ln -> put (n+1) >> return n
runState get 1
(1,1)
                                                               runState inc 0
runState (put 5) 1
                                                               (0,1)
((),5)
                                                               runState (inc >> inc) 0
                                                               (1,2)
                                                               runState (inc >> inc >> inc) 0
                                                               (2,3)
```

#### Example codes (2)

```
import Control.Monad.Trans.State

let postincrement = do { x <- get; put (x+1); return x }
runState postincrement 1
(1,2)

let predecrement = do { x <- get; put (x-1); get }
runState predecrement 1
(0,0)</pre>
```

```
runState (modify (+1)) 1
((),2)
runState (gets (+1)) 1
(2,1)
evalState (gets (+1)) 1
2
execState (gets (+1)) 1
```

### Simple representation of put and get

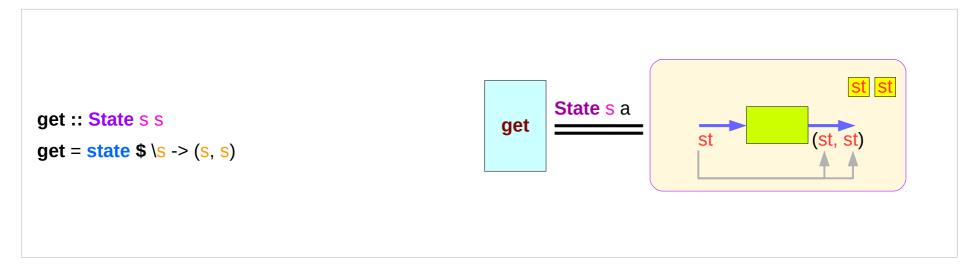

#### Executing the state processor

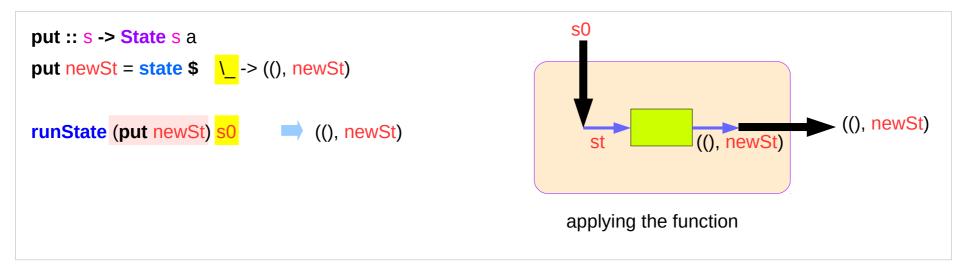

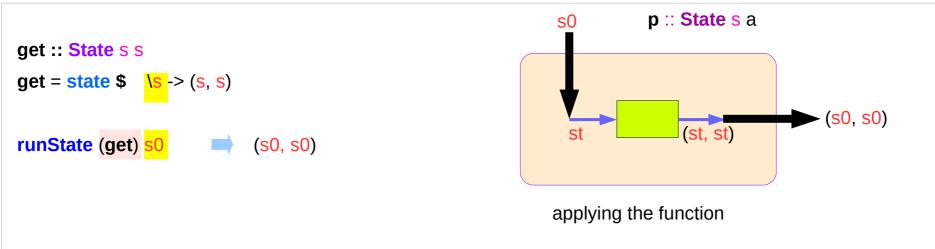

#### **State** Monad Examples – **put**

```
runState (put 5) 1

((),5)

set the result value to () and set the state value.
```

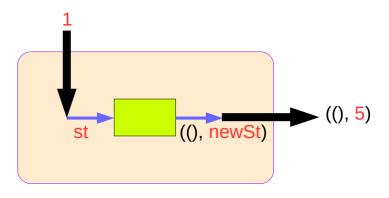

```
put 5 :: State Int ()
runState (put 5) :: Int -> ((),Int)
initial state = 1 :: Int
final value = () :: ()
final state = 5 :: Int
```

```
put :: s -> State s a
put newState = state $ \_ -> ((), newState)
```

https://wiki.haskell.org/State\_Monad

14

#### **State** Monad Examples – **get**

#### runState get 1

(1,1)

set the result value to the state and leave the state unchanged.

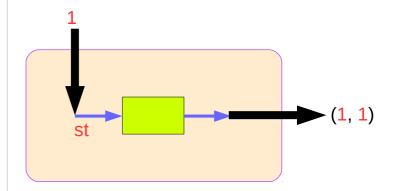

```
get :: State Int Int
```

runState get :: Int -> (Int, Int)

initial state = 1 :: Int

final value = 1 :: Int

final state = 1 :: Int

```
get :: State s s
```

#### Think an unwrapped state processor

```
(return 5)1 \rightarrow (5,1)-- a way of thinkingThink an unwrapped state processorget1 \rightarrow (1,1)-- a way of thinking(put 5)1 \rightarrow ((),5)-- a way of thinking
```

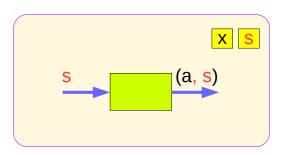

```
a value of type (State s a ) is
a function from initial state s
to final value a and final state s: (a,s).

these are usually wrapped,
but shown here unwrapped for simplicity.
```

```
(return 5) \rightarrow state(1 -> (5,1)) -- an actual way get \rightarrow state(1 -> (1,1)) -- an actual way (put 5) \rightarrow state(1 -> ((),5)) -- an actual way
```

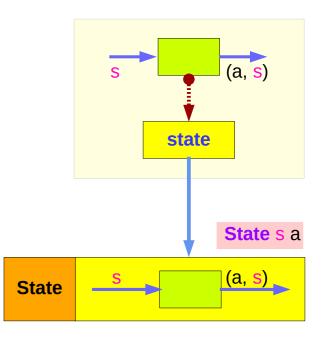

# State Monad Examples – return, get, and put

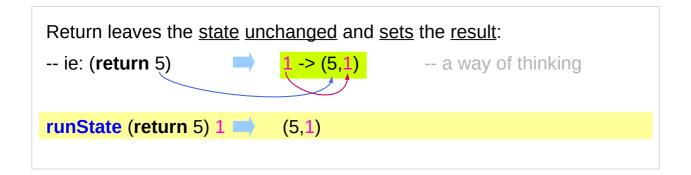

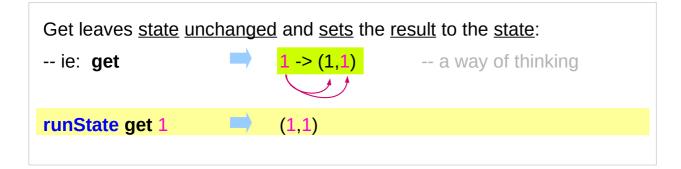

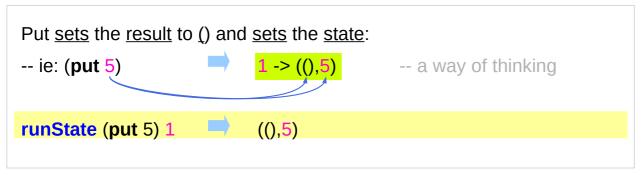

#### State Monad Examples – modify and gets

```
runState (modify (+1)) 1 ((),2)

(+1) 1 \rightarrow 2 :: s

runState (gets (+1)) 1 (2,1)

(+1) 1 \rightarrow 2 :: a
```

```
evalState (modify (+1)) 1 ()
\Rightarrow s :: state \qquad fst ((), 2)
execState (modify (+1)) 1 2
\Rightarrow a :: result \qquad snd ((), 2)
```

```
evalState (gets (+1)) 1 \underline{2}

\rightarrow S :: state fst (2, 1)

execState (gets (+1)) 1 1

\rightarrow a :: result snd (2, 1)

https://wiki.haskell.org/State_Monad
```

```
modify state (-, f x)
get state (f x, s)

evalState (a, s)
execState (a, s)
```

```
(eval, exec)
(get, modify)
```

### **Unwrapped Implementation Examples**

```
return :: a -> State s a
return x = (x,s)
get :: State s s
get s = (s,s)
put :: s -> State s ()
put x = ((),x)
modify :: (s -> s) -> State s ()
modify f = do \{ x < -get; put (f x) \}
gets :: (s -> a) -> State s a
gets f = do \{ x < -get; return (f x) \}
```

```
(x,s)
```

- inside a monad instance
- unwrapped implementations of return, get, and put

```
x <- get; put (f x) - state
x <- get; return (f x) - result</pre>
```

- <u>inside</u> a monad instance
- unwrapped implementations of modify and gets

### **State Monad Examples – put, get, modify**

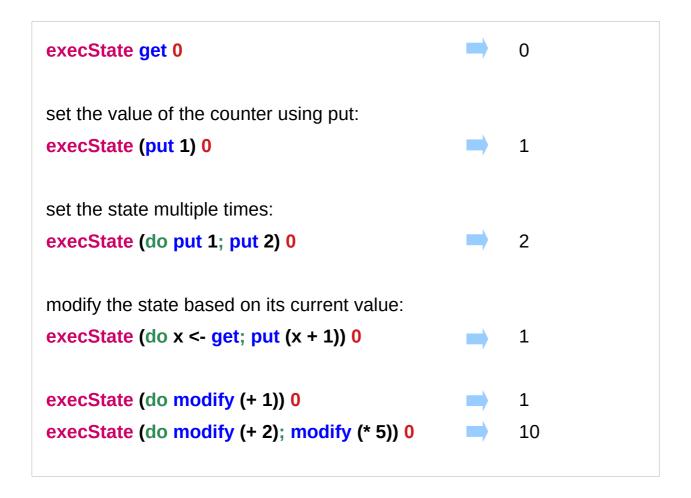

https://stackoverflow.com/questions/25438575/states-put-and-get-functions

#### A Stateful Computation

a stateful computation is a function that

takes some **state** and returns a **value** along with some **new state**.

That function would have the following type:

- s is the type of the state and
- a the result of the stateful computation.

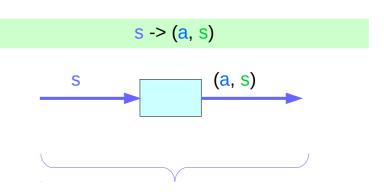

a <u>function</u> is an executable <u>data</u> when <u>executed</u>, a <u>result</u> is produced **action**, **execution**, **result** 

http://learnyouahaskell.com/for-a-few-monads-more

#### Stateful Computations inside the **State** Monad

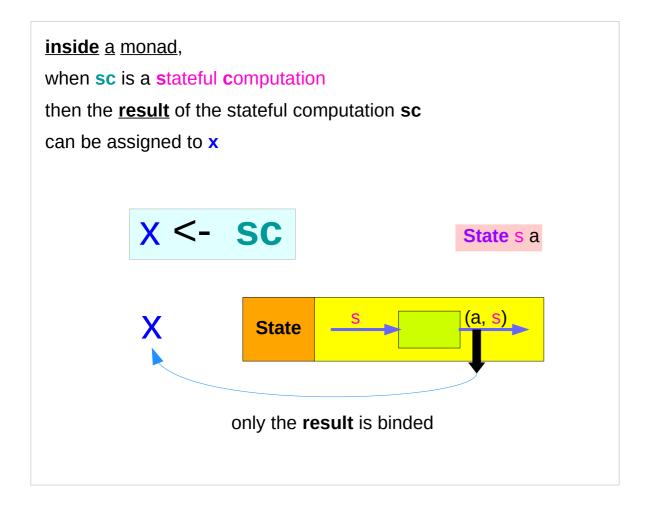

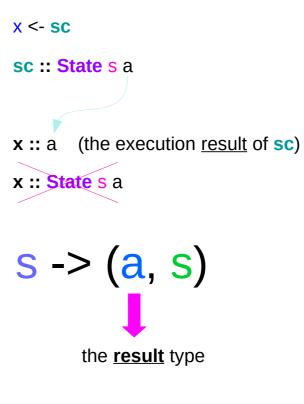

#### get inside the State Monad

inside the State monad,

**get** returns the <u>current monad instance</u> with the type of **State s** a

x <- get

the stateful computation is performed over the <u>current monad instance</u> returned by **get** 

the <u>result</u> of the <u>stateful computation</u> of **get** is **st**::s, thus **x** will get the st

this is like **evalState** is called with the current monad instance

- get executed
- current monad instance
- stateful computation
- result :: s

**x** :: a the execution result of get

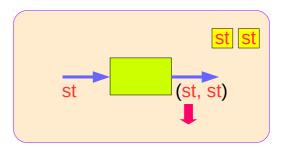

### put and get inside State Monad

```
put :: s -> State s a
put newSt = state $ \_ -> ((), newSt)
```

put :: **s** -> ()

the result type :: ()

-- a way of thinking

#### stateful computation of put

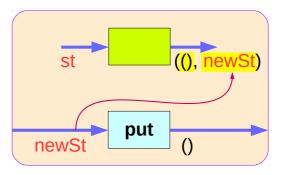

get :: State s s

get = state\$ \s -> (s, s)

get :: s

the result type :: s

-- a way of thinking

-- no such a function

stateful computation of get

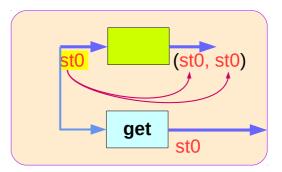

#### run functions inside a Monad

Most monads are equipped with some "*run*" functions such as runState, execState, and so forth.

But, frequent calling such <u>functions</u> <u>inside</u> <u>the</u> <u>monad</u> shows that the functionality of the monad does <u>not</u> <u>fully</u> <u>exploited</u>

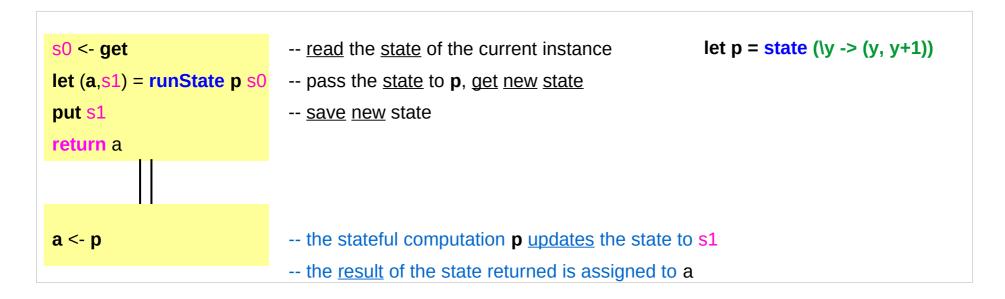

# Redundant computation examples (1)

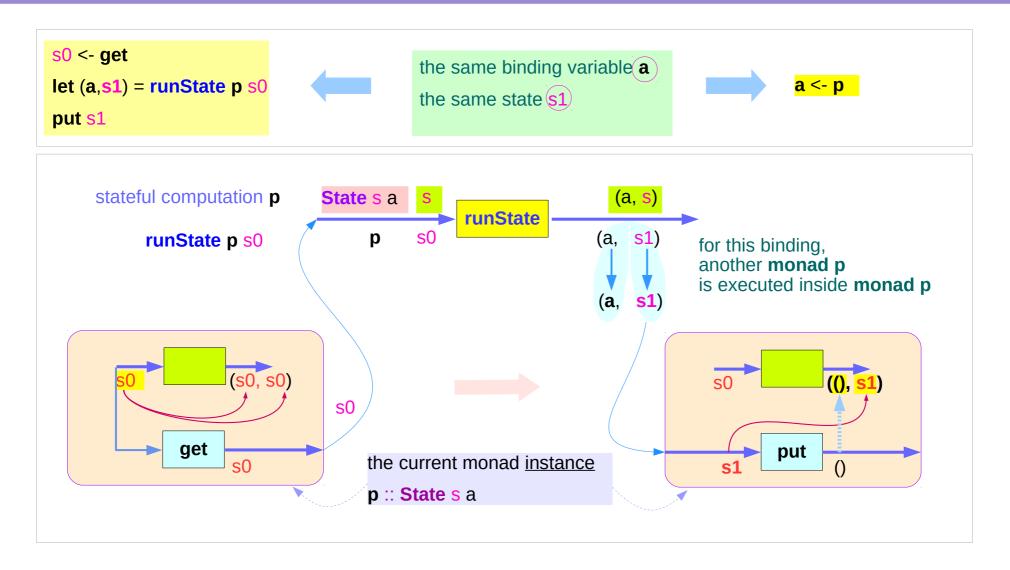

# Redundant computation examples (2)

```
s0 <- get
let (a,s1) = runState p s0
put s1
return a
```

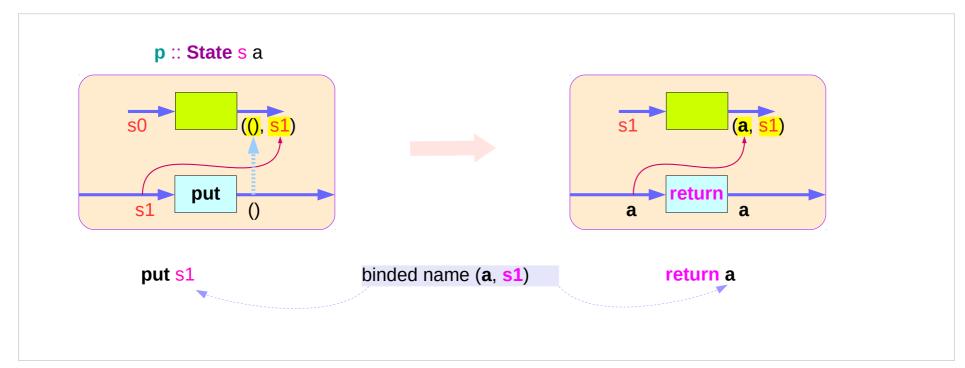

### Redundant computation examples (3)

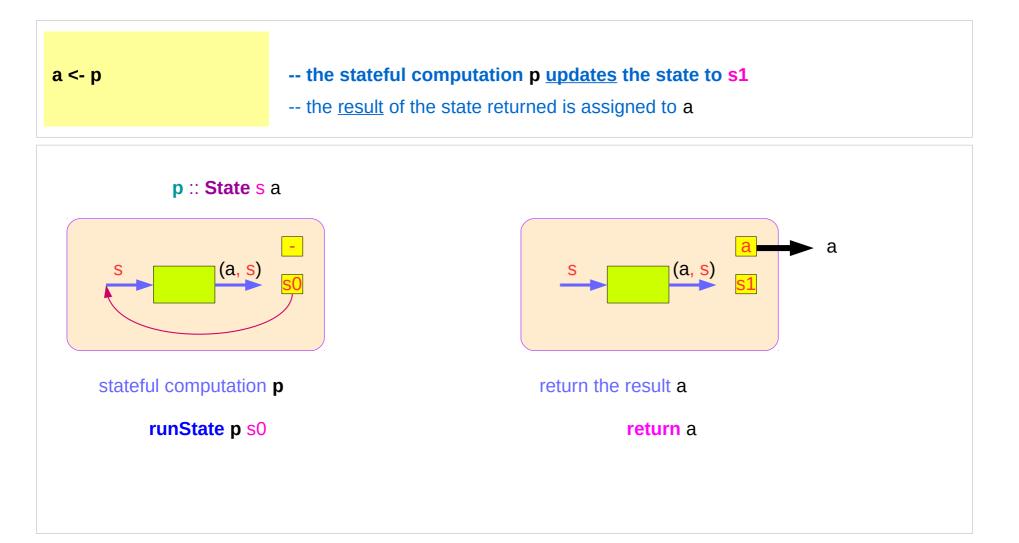

#### Counter Example

#### import Control.Monad.State.Lazy

```
tick :: State Int Int
tick = do n <- get
put (n+1)
return n
```

plusOne :: Int -> Int

```
plusOne n = execState tick n
```

```
plus :: Int -> Int -> Int
plus n x = execState (sequence $ replicate n tick) x
```

A function to increment a counter.

#### tick:

- a monadic value itself
- a function returning a monadic value

Add one to the given number using the state monad:

A contrived addition example. Works only with positive numbers:

#### Counter Example – tick

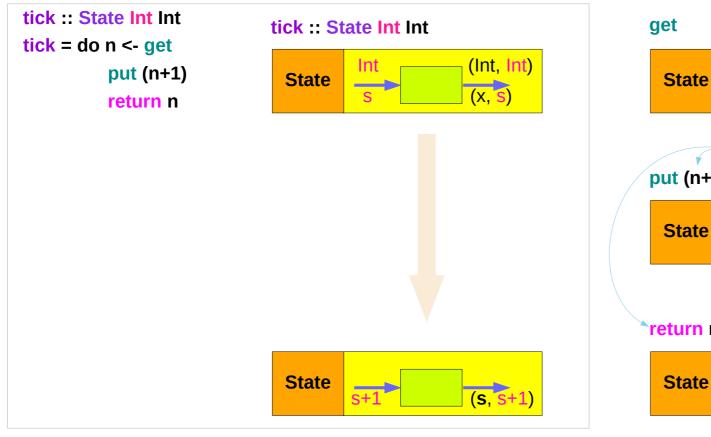

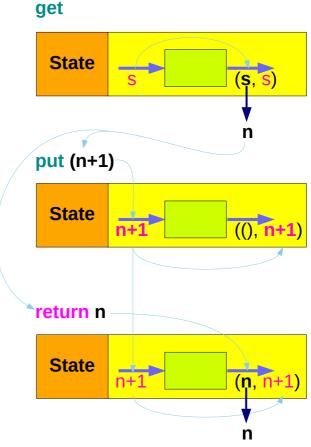

### Counter Example – tick without do

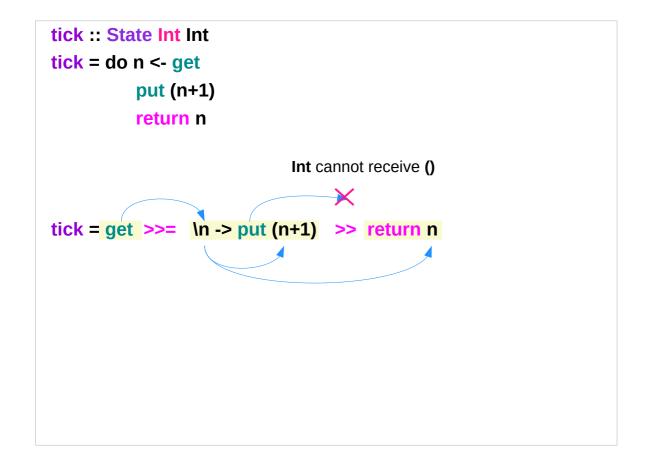

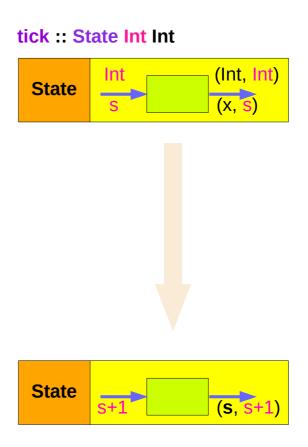

#### Counter Example – incrementing

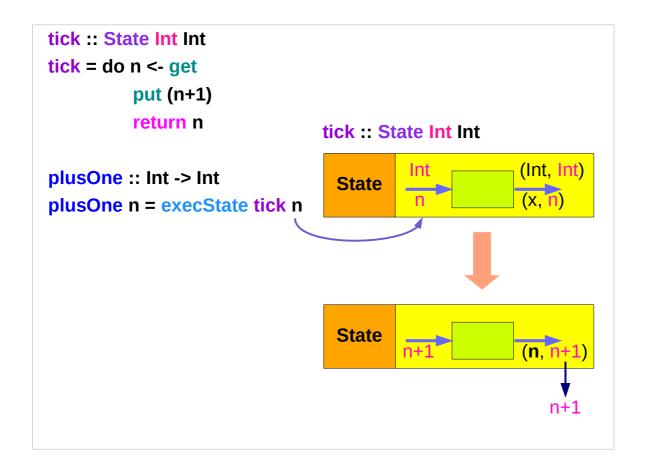

#### Counter Example – using sequence

```
plus :: Int -> Int -> Int
plus n x = execState (sequence $ replicate n tick) x
sequence $ [tick, tick, ... ,tick]
runState (sequence $ [tick, tick]) 3
                                                \rightarrow ([3,4],5)
runState (sequence $ [tick, tick, tick]) 3 \longrightarrow ([3,4,5],6)
execState (sequence $ [tick, tick, tick]) 3
evalState (sequence $ [tick, tick, tick]) 3 \longrightarrow [3,4,5]
```

## replicate

```
replicate :: Int -> a -> [a]
replicate \mathbf{n} \mathbf{x} is a list of length \mathbf{n} with \mathbf{x} the value of every element.
replicate 3 5
[5,5,5]
replicate 5 "aa"
["aa","aa","aa","aa","aa"]
replicate 5 'a'
"aaaaa"
```

http://zvon.org/other/haskell/Outputprelude/replicate\_f.html

#### sequence

```
sequence :: Monad m \Rightarrow [m \ a] \Rightarrow m [a]
evaluate each action in the sequence from left to right,
and collect the results.
runState (sequence [get, return 3, return 4]) 1
([1,3,4],1)
runState get 1
                                          result: 1
                              (1,1)
runState (return 3) 1
                                          result: 3
                              (3,1)
runState (return 4) 1
                              (4,1)
                                          result: 4
```

http://derekwyatt.org/2012/01/25/haskell-sequence-over-functions-explained/

### Example of collecting returned values

```
collectUntil f comp = do
                                                                                   comp :: State s a
  st <- get
                                       -- Get the current state
                                                                                   st s
  if f st then return []
                                             -- If it satisfies predicate, return
         else do
                                       -- Otherwise...
                                                                                   x :: a
                                       -- Perform the computation s
           x <- comp
                                                                                   xs :: [a]
           xs <- collectUntil f comp -- Perform the rest of the computation
           return (x:xs)
                                       -- Collect the results and return them
                                                                              simpleState :: State s a
simpleState = state (\x -> (x,x+1))
                                                                              a s
*Main> evalState (collectUntil (>10) simpleState) 0
[0,1,2,3,4,5,6,7,8,9,10]
```

# Example of collecting – stateful computations

```
collectUntil f comp = do
st <- get
if f st then return []
    else do
    x <- comp
    xs <- collectUntil f comp
    return (x:xs)</pre>
```

```
simpleState = state (x -> (x,x+1))
```

```
*Main> evalState (collectUntil (>10) simpleState) 0 [0,1,2,3,4,5,6,7,8,9,10]
```

```
get st ← 0
                   comp:
                               0 \rightarrow (0, 1)
                                                  X ← 0
qet st ← 1
                               1 \rightarrow (1, 2)
                                                  x ← 1
                   comp:
                               2 \rightarrow (2, 3)
                                                  X ← 2
get st ← 2
                   comp:
                               3 \rightarrow (3, 4)
                                                  X ← 3
qet st ← 3
                   comp:
                                                  x _ 4
get st ← 4
                   comp:
                               4 \rightarrow (4, 5)
get st ← 5
                   comp:
                               5 \rightarrow (5, 6)
                                                  X ← 5
get st ← 6
                               6 \rightarrow (6, 7)
                                                  X ← 6
                   comp:
get st ← 7
                   comp:
                               7 \rightarrow (7, 8)
                                                  X ← 7
aet st ← 8
                   comp:
                               8 \rightarrow (8, 9)
                                                  X ← 8
                               9 \rightarrow (9, 10)
                                                  X ← 9
get st←9
                   comp:
get st ← 10
                               10 \rightarrow (10, 11)
                                                  x ← 10
                   comp:
```

## stateful computation

# Example of collecting – the return type

**nesting do** statements is possible if they are within the same monad

enables **branching** within one do block, as long as <u>both branches</u> of the **if statement** results in the <u>same monadic</u> type.

# Example of collecting – another stateful computation

```
collectUntil f comp = do
  st <- get
  if f st then return []
    else do
       x <- comp
       xs <- collectUntil f comp
    return (x:xs)</pre>
```

```
return :: State t [a] type

collectUntil f comp :: State t [a] type

xs <- collectUntil f comp -- stateful computation

xs :: [a]
```

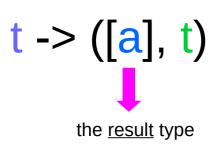

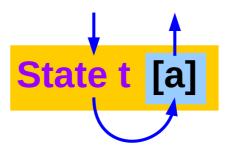

# Example of collecting – the function type

```
Inferred Function Type
collectUntil :: Monad State t m => (t -> Bool) -> m a -> m [a]
                State t
     m
Specific Function Type
                                                                                 (>10) :: (t -> Bool)
                                                                                 SimpleState :: State t a
collectUntil :: (t -> Bool) -> State t a -> State t [a]
*Main> evalState (collectUntil (>10) simpleState) 0
simpleState = state (x -> (x,x+1))
```

# Stateful Computation of comp

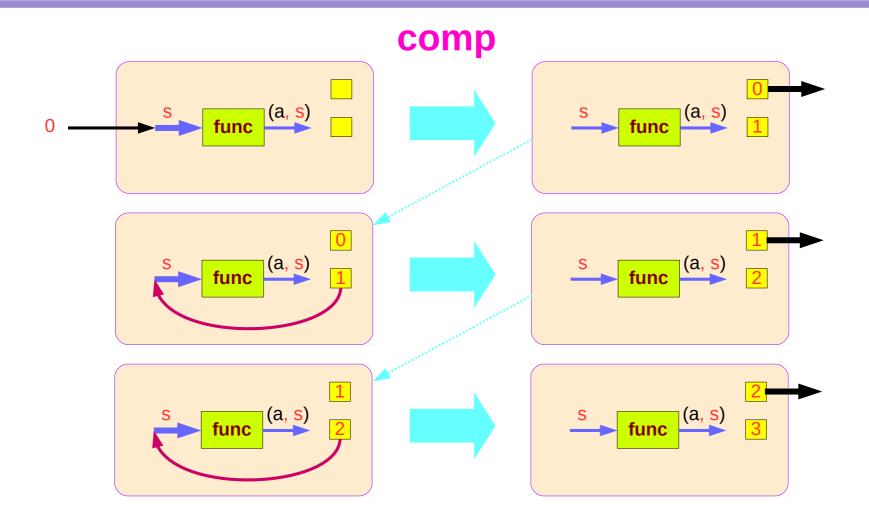

# Stateful Computations of put & get

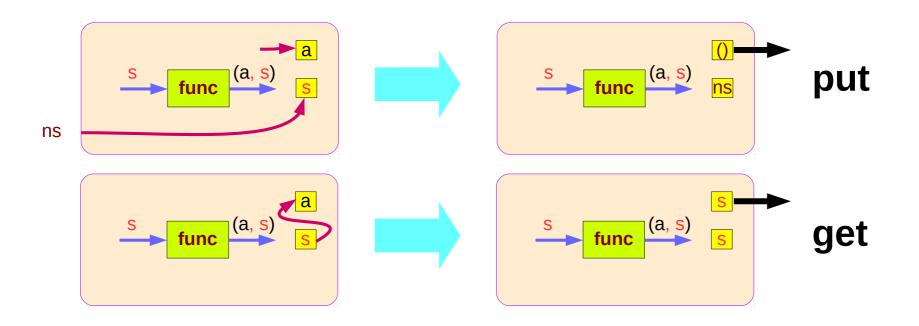

# Another example of collecting returned values

```
simpleState = state (\lambda -> (x,x+1))

*Main> evalState (collectUntil (>10) simpleState) 0
```

[0,1,2,3,4,5,6,7,8,9,10]

# Another example – lifting to merge

```
(:) :: a -> [a] -> [a]

(++) :: [a] -> [a] -> [a]

(:) :: a -> [a] -> [a]

LiftM (:) :: a -> State s [a] -> State s [a]

(a :) :: [a] -> [a]

LiftM (a :) :: State s [a] -> State s [a]
```

# Another example – the return type

```
collectUntil :: (s -> Bool) -> State s a -> State s [a]

collectUntil f comp = step

where

step = do a <- comp

liftM (a : ) continue

continue = do comp' <- get

if f comp' then return []

else step
```

```
simpleState = state (\xspace (\xspace x, x+1))

*Main> evalState (collectUntil (>10) simpleState) 0
```

[0,1,2,3,4,5,6,7,8,9,10]

## Another example – sequence comparison

```
update and check the current state
And then merge
```

Since **a** is part of the result in both branches of the 'if'

a is the common part of both 'then' part and 'else' part

```
collectUntil f comp = do

st <- get -- current state check

if f st then return []

else do

x <- comp -- update & result return

xs <- collectUntil f comp

return (x:xs)
```

check the current state
then update and merge

# Another example – merge comparison

```
collectUntil :: (s -> Bool) -> State s a -> State s [a]
collectUntil f s = step
 where
  step = do a <- s
                                        -- update & result return
        liftM (a:) continue
  continue = do s' <- get
                                        -- current state check
           if f s' then return []
                 else step
collectUntil f comp = do
                                        -- current state check
  st <- get
  if f st then return []
       else do
                                        -- update & result return
         x <- comp
         xs <- collectUntil f comp
         return (x:xs)
```

**update** and **check** the current state And then **merge** 

Since **a** is part of the result in both branches of the 'if'

a is the common part of both 'then' part and 'else' part

check the current state
then update and merge

https://stackoverflow.com/questions/11250328/working-with-the-state-monad-in-haskell

47

# liftM and mapM

```
    liftM :: (Monad m) => (a -> b) -> m a -> m b
    mapM :: (Monad m) => (a -> m b) -> [a] -> m [b]
    liftM lifts a function of type a -> b to a monadic counterpart.
    mapM applies a function which yields a monadic value to a list of values, yielding list of results embedded in the monad.
```

```
> liftM (map toUpper) getLine
Hallo
```

"HALLO"

> :t mapM return "monad"

mapM return "monad" :: (Monad m) => m [Char]

https://stackoverflow.com/questions/5856709/what-is-the-difference-between-liftm-and-mapm-in-haskell

# **Monad** typeclass and Instances

# class Monad m where return :: a -> m a (>>=) :: m a -> (a -> m b) -> m b (>>) :: m a -> m b -> m b fail :: String -> m a

```
m a

Maybe a

IO a

ST a

State s a
```

```
instance Monad Maybe where
  return x = Just x
  Nothing >>= f = Nothing
  Just x >>= f = f x
  fail _ = Nothing
```

```
instance Monad IO where

m >> k = m >>= \_ -> k

return = ...

(>>=) = ...

fail s = ...
```

# Default Implementations in MonadState s m

#### class Monad m => MonadState s m | m -> s where

```
-- | Return the state from the internals of the monad.

get :: m s
get = state (\s -> (s, s))

-- | Replace the state inside the monad.

put :: s -> m ()
put s = state (\l_ -> ((), s))
```

The mtl package
Control.Monad.State.Class module

```
-- | Embed a simple state action into the monad.

state :: (s -> (a, s)) -> m a

state f = do

s <- get

let ~(a, s') = f s

put s'

return a
```

# No dead loop in the default implementation

the definitions of get, put, state in the Monad class declaration

- the <u>default</u> implementations,
- to be overridden in actual **instances** of the class.

the dead loop in the default definition does not happen:

- put and get in terms of state
- state in terms of put and get

```
get :: m s
get = state (\s -> (s, s))

put :: s -> m ()
put s = state (\_ -> ((), s))
```

```
state :: (s -> (a, s)) -> m a
state f = do
    s <- get
    let ~(a, s') = f s
    put s'
return a</pre>
```

<sup>\*</sup> minimal definition is either both of get and put or just state

# Functional Dependency | (vertical bar)

#### class Monad m => MonadState s m | m -> s where ...

#### functional dependencies

to <u>constrain</u> the <u>parameters</u> of type classes. **s** and **m** 

s can be determined from m.

m → s

so that s can be the <u>return</u> type

State s → s

but **m** can <u>not</u> be the <u>return</u> type

in a <u>multi-parameter type class</u>,

one of the parameters can be determined from the others,

so that the parameter determined by the others can be the return type

but <u>none</u> of the <u>argument</u> types of some of the methods.

#### class Monad m where

return :: a -> m a

(>>=) :: m a -> (a -> m b) -> m b

(>>) :: m a -> m b -> m b

fail :: String -> m a

## Typeclass MonadState s

class Monad m => MonadState s m | m -> s where ...

#### MonadState s

a typeclass

#### instance MonadState s MM where ...

its type instance itself does not specify values

#### MonadState s m =>

- can be used as <u>class constraint</u>
- all the Monad m

which supports *state operations* with state of type **s**.

:t get

:t put

s ← m functional dependencies

m á State  $s \rightarrow s$ 

state operations
defined in the
typeclass definition

# Types of get and put

:t get get :: MonadState s m => m s for all Monad m which supports state operations over state of type s, we have a value of type m s - that is, the monad operation which <u>yields</u> the <u>current state</u> put :: MonadState s m => s -> m () :t put a function that takes a value of type s and returns a polymorphic value representing any Monad m which supports state operations over a state of type s

get:: ms

put :: s -> m ()

### Instances of MonadState s m

class Monad m => MonadState s m | m -> s where

The mtl package
Control.Monad.State.Class module

```
instance Monad m => MonadState s (Lazy.StateT s m) where ...
instance Monad m => MonadState s (Strict.StateT s m) where ...
instance MonadState s m => MonadState s (ContT r m) where ...
instance MonadState s m => MonadState s (ReaderT r m) where ...
instance (Monoid w, MonadState s m) => MonadState s (Lazy.WriterT w m) where ...
instance (Monoid w, MonadState s m) => MonadState s (Strict.WriterT w m) where ...
```

m

Lazy.StateT s m
Strict.StateT s m
ContT r m
ReaderT r m
Lazy.WriterT w m
Strict.WriterT w m

# Instances of the typeclass MonadState s

**MonadState s** is the <u>class</u> of <u>types</u> that are monads with <u>state</u>.

instance MonadState s (State s) where

get = Control.Monad.Trans.State.get

put = Control.Monad.Trans.State.put

**State s** is an <u>instance</u> of that <u>typeclass</u>:

instance MonadState s (StateT s) where

get = Control.Monad.Trans.State.get

put = Control.Monad.Trans.State.put

**StateT** s is an <u>instance</u> of that <u>typeclass</u>:

(the state monad transformer

which adds state to another monad)

# Overloading get and put

instance MonadState s (State s) where

get = Control.Monad.Trans.State.get

put = Control.Monad.Trans.State.put

This **overloading** was introduced so that

if you're using a stack of monad transformers,

you do <u>not</u> need to explicitly **lift** operations

between different transformers.

If you're not doing that,

you can use the simpler operations from transformers.

The mtl package provides auto-lifting

# Typeclass Constrain MonadState s m (1)

```
class Monad m => MonadState s m | m -> s where ...
```

```
get :: MonadState s m => m s
```

for some monad **m**storing some <u>state</u> of type **s**, **get** is an <u>action</u> in **m** 

that returns a value of type s.

# Typeclass Constrain MonadState s m (2)

```
class Monad m => MonadState s m | m -> s where ...
put :: MonadState s m \Rightarrow s \Rightarrow m ()
for some monad m
put is an action in m
storing the given state of type s,
but returns nothing ().
```

#### References

- [1] ftp://ftp.geoinfo.tuwien.ac.at/navratil/HaskellTutorial.pdf
- [2] https://www.umiacs.umd.edu/~hal/docs/daume02yaht.pdf